## **2024** ! )

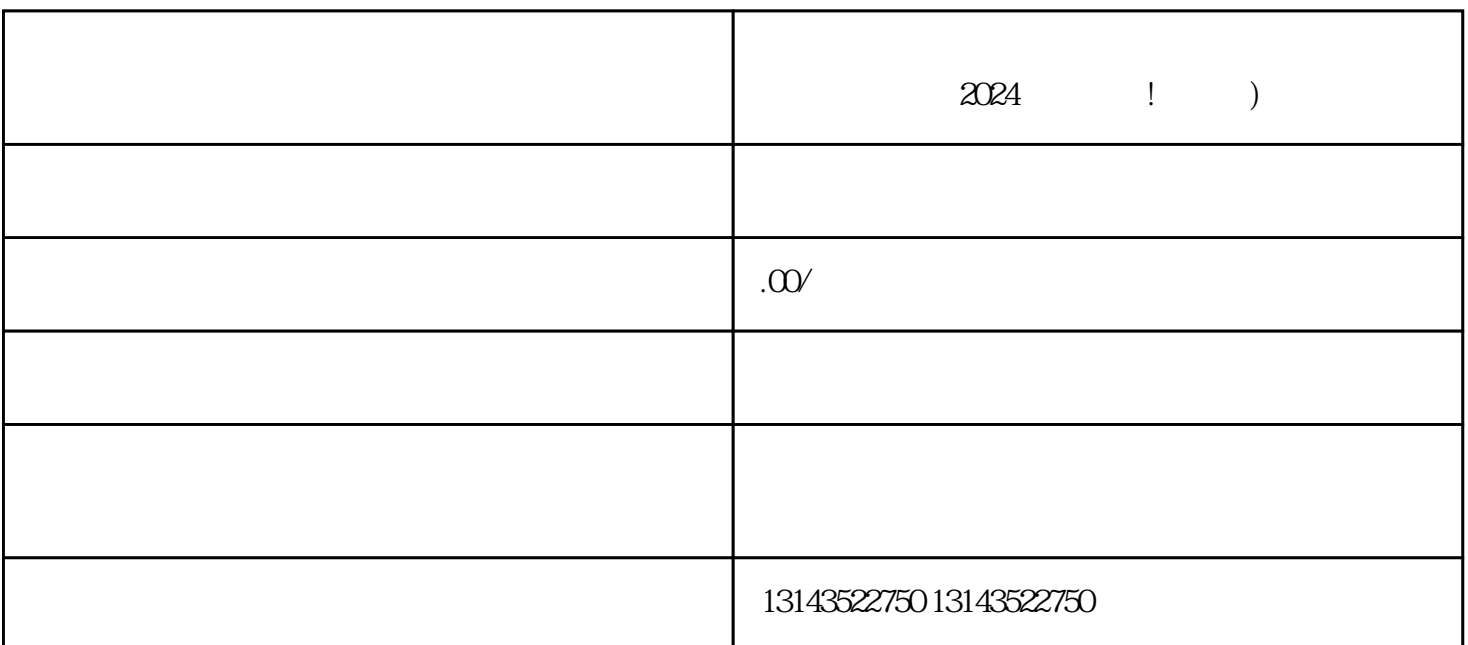

 $\tt{exiao}$ , and  $\tt{exiao}$ 

1.  $\sim$  2.  $3.$  $4\,$ 1. <br>
2. " " " " texiao <br>
5. <br>
2. " " 4. " texiao <br>
4. 3.根据自己的需求,调整texiao的位置、大小和效果。 4.添加音乐和文字等元素,使作品更加丰富有趣。  $5.$ 1.  $\frac{a}{\sqrt{a}}$  $2.$  " $\hspace{1.6cm}$  "  $3 \thinspace$   $\thinspace$   $\thinspace$ 

架"按钮。  $4.$  $5.6.$ 会在3个工作日内完成审核。

中心"。

 $\alpha$  , and  $\alpha$  is texiao texiao

 $\frac{R}{\epsilon}$ youxiu

 $t$ exiao  $t$ 

 $2024$ 

 $V$